Документ подпи ЕРСТВО ТРАНСПОРТА РОССИЙСКОЙ ФЕДЕРАЦИИ Информация ФЕДЕРАЛЬНОЕ АГЕНТСТВО ЖЕЛЕЗНОДОРОЖНОГО ТРАНСПОРТА ФИО: Гаранин Максим Алек ГОСУДАРСТ<mark>ВЕННОЕ БЮДЖЕТНОЕ ОБРАЗОВАТЕЛЬНОЕ УЧРЕЖДЕНИЕ ВЫСШЕГО ОБРАЗОВАНИЯ</mark> Должность: Ректор ОСУДА<mark>РСТВЕННЫЙ УНИВЕРСИТЕТ ПУТЕЙ СООБЩЕНИЯ</mark> Дата подписания: 11.03.2024 11:53:04 Уникальный программный ключ: 7708e3a47e66a8ee02711b298d7c78bd1e40bf88

> Приложение к рабочей программе дисциплины

## **ОЦЕНОЧНЫЕ МАТЕРИАЛЫ ДЛЯ ПРОМЕЖУТОЧНОЙ АТТЕСТАЦИИ ПО ДИСЦИПЛИНЕ (МОДУЛЮ)**

# **Разработка веб-приложений**

*(наименование дисциплины(модуля)*

Направление подготовки / специальность 09.03.03 Прикладная информатика *(код и наименование)*

Направленность (профиль)/специализация Управление цифровой инфраструктурой организации *(наименование)*

## **1. Пояснительная записка**

Цель промежуточной аттестации – оценивание промежуточных и окончательных результатов обучения по дисциплине, обеспечивающих достижение планируемых результатов освоения образовательной программы.

Формы промежуточной аттестации: зачёт с оценкой, РГР, 6 семестр

## **Перечень компетенций, формируемых в процессе освоения дисциплины**

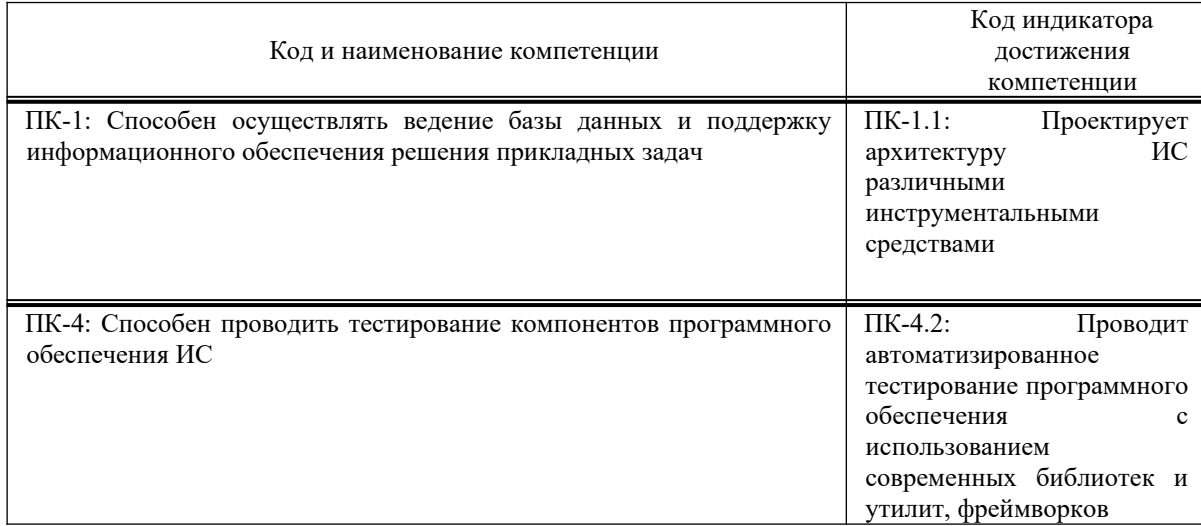

## **Результаты обучения по дисциплине, соотнесенные с планируемыми результатами освоения образовательной программы**

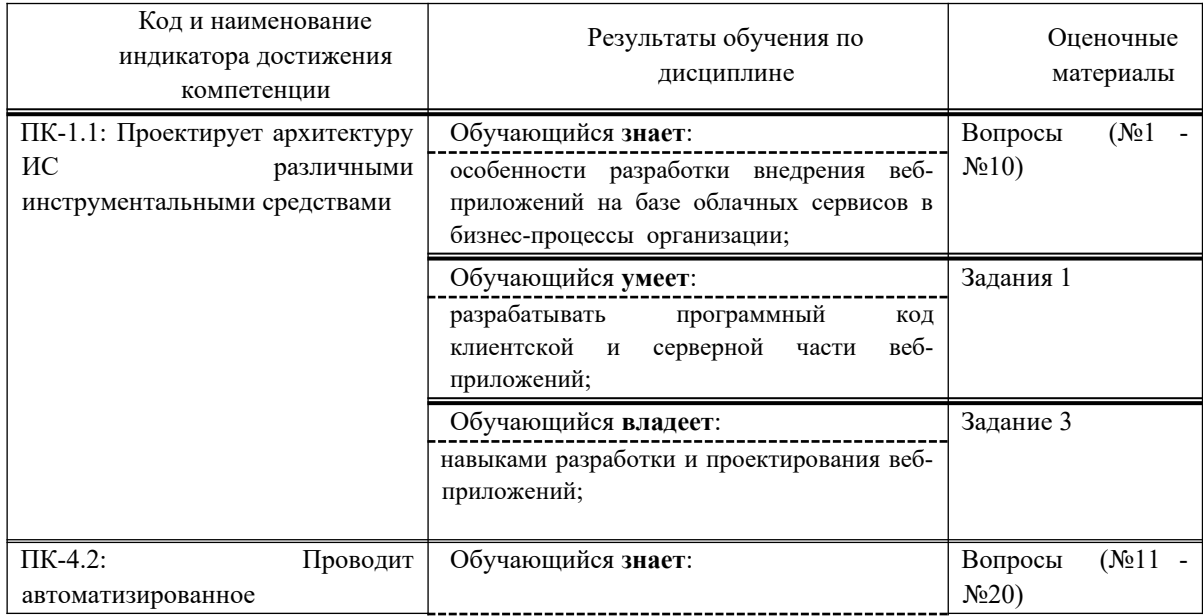

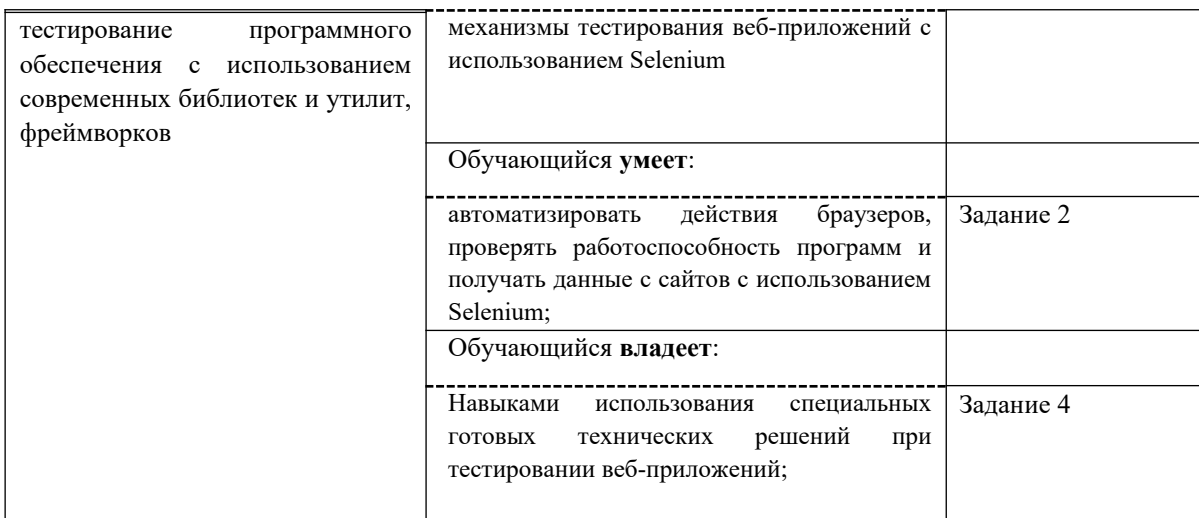

Промежуточная аттестация (экзамен) проводится в одной из следующих форм:

1) ответ на билет, состоящий из теоретических вопросов и практических заданий;

2) выполнение заданий в ЭИОС СамГУПС.

## **2. Типовые контрольные задания или иные материалы для оценки знаний, умений, навыков и (или) опыта деятельности, характеризующих уровень сформированности компетенций**

#### **Проверяемая компетенция:**

#### **Общекультурная компетенция ПК-2.**

Способен проводить работы по внедрению информационных систем.

#### **Проверяемый индикатор:**

**ПК-2.1:** формирует требования к информационной системе и разрабатывает её концепцию.

#### **Проверяемые образовательные результаты:**

Знает: особенности разработки внедрения веб-приложений на базе облачных сервисов в бизнес-процессы организации;

#### **Проверяемый индикатор:**

**ПК-4.2**: Проводит автоматизированное тестирование программного обеспечения с использованием современных библиотек и утилит, фреймворков.

#### **Проверяемые образовательные результаты:**

Знает: механизмы тестирования веб-приложений с использованием Selenium;

Тип (форма) задания: тест.

Содержание задания:

- 1. Что такое облачный сервис?
- a) Сервер, на котором хранятся данные пользователя
- b) Сервис, который позволяет использовать ресурсы удаленного сервера для хранения и обработки данных
- c) Сервис, который позволяет использовать локальные ресурсы для хранения и обработки данных

2. Какие преимущества имеет использование облачных сервисов в бизнес-процессах?

- a) Уменьшение затрат на IT-инфраструктуру
- b) Быстрый доступ к данным из любой точки мира

c) Увеличение надежности и безопасности хранения данных

3. Какие виды облачных сервисов существуют?

a) Публичный, частный, гибридный

b) Публичный, приватный, локальный

c) Публичный, государственный, корпоративный

4. Что такое SaaS?

a) Модель облачных сервисов, при которой пользователи получают доступ к программному обеспечению через интернет

b) Модель облачных сервисов, при которой пользователи получают доступ к серверам для хранения и обработки данных

c) Модель облачных сервисов, при которой пользователи получают доступ к локальным ресурсам для хранения и обработки данных

5. Какие задачи можно решать с помощью SaaS?

a) Управление проектами, бухгалтерия, учет товаров

b) Разработка программного обеспечения, тестирование, анализ данных

c) Установка и настройка программного обеспечения, обслуживание серверов

6. Что такое PaaS?

a) Модель облачных сервисов, при которой пользователи получают доступ к программному обеспечению через интернет

b) Модель облачных сервисов, при которой пользователи получают доступ к серверам для хранения и обработки данных

c) Модель облачных сервисов, при которой пользователи получают доступ к инструментам для разработки, тестирования и развертывания приложений

#### 7. Какие задачи можно решать с помощью PaaS?

a) Создание и развертывание веб-приложений, управление базами данных

b) Установка и настройка программного обеспечения, обслуживание серверов

c) Разработка программного обеспечения, тестирование, анализ данных

8. Что такое IaaS?

a) Модель облачных сервисов, при которой пользователи получают доступ к программному обеспечению через интернет

b) Модель облачных сервисов, при которой пользователи получают доступ к серверам для хранения и обработки данных

c) Модель облачных сервисов, при которой пользователи получают доступ к вычислительным ресурсам, хранилищам данных и сетевым ресурсам

9. Какие задачи можно решать с помощью IaaS?

a) Создание и развертывание веб-приложений, управление базами данных

b) Установка и настройка программного обеспечения, обслуживание серверов

c) Выделение вычислительных ресурсов для проведения тестирования или анализа данных

10. Какие риски связаны с использованием облачных сервисов?

a) Утечка конфиденциальных данных, неполадки в работе сервиса

b) Уменьшение затрат на IT-инфраструктуру, быстрый доступ к данным из любой точки мира

c) Увеличение надежности и безопасности хранения данных, ускорение бизнес-процессов

11. Что такое Selenium?

a) Фреймворк для тестирования веб-приложений

b) Браузер, разработанный специально для тестирования

c) Сервер, на котором запускаются автоматизированные тесты

12. Какие языки программирования поддерживает Selenium? a) Java, Python, Ruby, C# b) HTML, CSS, JavaScript c) PHP, SQL, Perl

13. Какие компоненты входят в Selenium? a) Selenium IDE, Selenium WebDriver, Selenium Grid b) HTML, CSS, JavaScript c) MySQL, Apache, PHP

14. Что такое Selenium IDE?

a) Расширение для браузера Firefox, позволяющее записывать и воспроизводить тесты

b) Библиотека для работы с базами данных MySQL

c) Инструмент для создания графического интерфейса веб-приложений

15. Какие действия можно записать с помощью Selenium IDE?

a) Клик по элементу, ввод текста, выбор опции из выпадающего списка

b) Создание базы данных, выполнение запросов на языке SQL

c) Создание новой страницы веб-приложения, добавление элементов управления

16. Что такое Selenium WebDriver?

a) Библиотека для работы с базами данных MySQL

b) Инструмент для создания графического интерфейса веб-приложений

c) Инструмент для автоматизации действий веб-браузера

17. Какие действия можно выполнить с помощью Selenium WebDriver?

a) Открытие страницы, поиск элементов, ввод текста, клик по элементу

b) Создание базы данных, выполнение запросов на языке SQL

c) Создание новой страницы веб-приложения, добавление элементов управления

18. Что такое Selenium Grid?

a) Инструмент для автоматизации действий веб-браузера

b) Сервер, на котором запускаются автоматизированные тесты

c) Инструмент для распараллеливания тестов на нескольких машинах

19. Какие преимущества имеет использование Selenium для тестирования веб-приложений?

a) Автоматизация тестирования, повышение качества продукта, сокращение времени на тестирование

b) Увеличение затрат на IT-инфраструктуру, уменьшение надежности и безопасности хранения данных

c) Ускорение бизнес-процессов, быстрый доступ к данным из любой точки мира

20. Какие риски связаны с использованием Selenium для тестирования веб-приложений?

a) Неправильная настройка тестов, несоответствие результатов тестирования реальной работе приложения

b) Утечка конфиденциальных данных, неполадки в работе сервиса

c) Увеличение надежности и безопасности хранения данных, ускорение бизнес-процессов

#### **Проверяемый индикатор:**

**ПК-1.1:** Проектирует архитектуру ИС различными инструментальными средствами.

#### **Проверяемые образовательные результаты:**

Умеет: разрабатывать программный код клиентской и серверной части веб-приложений;;

#### **Задание1**

Напишите веб-приложение, которое состоит из клиентской и серверной частей. Клиентская часть должна представлять собой HTML-страницу с формой для ввода имени и возраста пользователя. После заполнения формы пользователь должен иметь возможность отправить данные на серверную часть приложения.

Серверная часть должна быть написана на языке программирования Python с использованием фреймворка Flask. Она должна принимать данные от клиентской части, сохранять их в базу данных SQLite и отображать список всех пользователей на другой странице приложения.

Код клиентской и серверной частей приложения должен быть написан с использованием Selenium WebDriver и протестирован на работоспособность. В тестовом сценарии необходимо проверить, что данные, введенные пользователем в форму, корректно сохраняются в базе данных и отображаются на странице со списком пользователей.

#### **Проверяемый индикатор:**

**ПК-4.2**: Проводит автоматизированное тестирование программного обеспечения с использованием современных библиотек и утилит, фреймворков.

#### **Проверяемые образовательные результаты:**

Умеет: автоматизировать действия браузеров, проверять работоспособность программ и получать данные с сайтов с использованием Selenium;

#### **Задание 2.**

Содержание задания:

Напишите скрипт на языке Python с использованием Selenium WebDriver, который будет выполнять следующие действия:

- 1. Открыть браузер и перейти на сайт https://www.google.com/.
- 2. Ввести в поисковую строку слово "Selenium".
- 3. Нажать кнопку "Поиск".
- 4. Убедиться, что первый результат поиска содержит слово "Selenium".
- 5. Закрыть браузер.

После выполнения скрипта необходимо проверить его работоспособность и корректность полученных результатов.

#### **Проверяемый индикатор:**

**ПК-1.1**: Проектирует архитектуру ИС различными инструментальными средствами.

#### **Проверяемые образовательные результаты:**

Владеет: навыками разработки и проектирования веб-приложений;

#### **Задание 3**

Напишите веб-приложение на языке Python с использованием фреймворка Flask, которое будет выполнять следующие действия:

- 1. Создать страницу с формой для ввода слова.
- 2. При отправке формы выполнить поиск в Google по введенному слову с помощью Selenium WebDriver.
- 3. Отобразить результаты поиска на странице.
- 4. Убедиться, что первый результат поиска содержит введенное слово.
- 5. Добавить возможность выбора другого поискового движка (Яндекс, Bing, DuckDuckGo).
- 6. Закрыть браузер после каждого поиска.
- 7. Обеспечить корректную обработку ошибок и вывод сообщений об ошибках на странице.
- 8. Добавить возможность сохранения результатов поиска в базу данных (SQLite).
- 9. Создать страницу для просмотра сохраненных результатов поиска.

10. Добавить возможность удаления результатов поиска из базы данных.

После выполнения скрипта необходимо проверить его работоспособность и корректность полученных результатов.

#### **Проверяемый индикатор:**

**ПК-4.2**: Проводит автоматизированное тестирование программного обеспечения с использованием современных библиотек и утилит, фреймворков.

#### **Проверяемые образовательные результаты:**

Владеет: навыками использования специальных готовых технических решений при тестировании вебприложений;

#### **Задание 4.**

Содержание задания:

Напишите веб-приложение на языке Python с использованием фреймворка Flask, которое будет выполнять следующие действия:

1. Создать страницу с формой для ввода слова.

- 2. При отправке формы выполнить поиск в Google по введенному слову с помощью Selenium WebDriver.
- 3. Отобразить результаты поиска на странице.
- 4. Убедиться, что первый результат поиска содержит введенное слово.
- 5. Добавить возможность выбора другого поискового движка (Яндекс, Bing, DuckDuckGo).
- 6. Закрыть браузер после каждого поиска.
- 7. Обеспечить корректную обработку ошибок и вывод сообщений об ошибках на странице.
- 8. Добавить возможность сохранения результатов поиска в базу данных (SQLite).
- 9. Создать страницу для просмотра сохраненных результатов поиска.
- 10. Добавить возможность удаления результатов поиска из базы данных.

Для выполнения задания необходимо использовать следующие технические решения:

- 1. Фреймворк Flask для создания веб-приложения.
- 2. Библиотеку Selenium WebDriver для автоматизации поиска в интернете.
- 3. Базу данных SQLite для сохранения результатов поиска.
- 4. HTML и CSS для создания пользовательского интерфейса.

## **3. Методические материалы, определяющие процедуру и критерии оценивания сформированности компетенций при проведении промежуточной аттестации**

## **Критерии формирования оценок по ответам на вопросы, выполнению тестовых заданий**

- оценка **«отлично»** выставляется обучающемуся, если количество правильных ответов на вопросы составляет 100 – 90% от общего объёма заданных вопросов;

- оценка **«хорошо»** выставляется обучающемуся, если количество правильных ответов на вопросы – 89 – 76% от общего объёма заданных вопросов;

- оценка **«удовлетворительно»** выставляется обучающемуся, если количество правильных ответов на тестовые вопросы –75–60 % от общего объёма заданных вопросов;

- оценка **«неудовлетворительно»** выставляется обучающемуся, если количество правильных ответов – менее 60% от общего объёма заданных вопросов.

## **Критерии формирования оценок по результатам выполнения заданий**

**«Отлично»** – ставится за работу, выполненную полностью без ошибок и недочетов.

**«Хорошо»** – ставится за работу, выполненную полностью, но при наличии в ней не более одной негрубой ошибки и одного недочета, не более трех недочетов.

**«Удовлетворительно»** – ставится за работу, если обучающийся правильно выполнил не менее 2/3 всей работы или допустил не более одной грубой ошибки и двух недочетов, не более одной грубой и одной негрубой ошибки, не более трех негрубых ошибок, одной негрубой ошибки и двух недочетов.

**«Неудовлетворительно»** – ставится за работу, если число ошибок и недочетов превысило норму для оценки «удовлетворительно» или правильно выполнено менее 2/3 всей работы.

*Виды ошибок:* 

*- грубые ошибки: незнание основных понятий, правил, норм; незнание приемов решения задач; ошибки, показывающие неправильное понимание условия предложенного задания.*

*- негрубые ошибки: неточности формулировок, определений; нерациональный выбор хода решения.*

*- недочеты: нерациональные приемы выполнения задания; отдельные погрешности в формулировке выводов; небрежное выполнение задания.*

#### **Критерии формирования оценок за зачёт с оценкой**

**«Отлично/зачтено» –** студент приобрел необходимые умения и навыки, продемонстрировал навык практического применения полученных знаний, не допустил логических и фактических ошибок

**«Хорошо/зачтено»** – студент приобрел необходимые умения и навыки, продемонстрировал навык практического применения полученных знаний; допустил незначительные ошибки и неточности.

**«Удовлетворительно/зачтено»** – студент допустил существенные ошибки.

**«Неудовлетворительно/не зачтено»** – студент демонстрирует фрагментарные знания изучаемого курса; отсутствуют необходимые умения и навыки, допущены грубые ошибки.